プログラム 1 疾病診断用プログラム

管理医療機器 汎用画像診断装置ワークステーション用プログラム(JMDN 70030012)

# 画像診断ビュアープログラム NEY-NAV3000

## 【禁忌・禁止】

ſ I I I I

- 1. 本製品を患者環境内で使用しないで下さい。 [本製品は、患者環境外での使用を想定しています。]
- 2. 弊社指定の仕様に基づく IT 機器をご使用ください。

#### 【形状・構造及び原理等】

本プログラムは、医用画像診断装置(XA、US、CT、MRI装置等)で得 られた画像情報を処理して診療のために提供するプログラムである。 拡大・縮小、明度・コントラスト調整、シャープ化、分割表示などの標準 的な機能を備える。

本プログラムは汎用 IT 機器にインストールして使用する。また記録媒 体で提供される。

## 機能

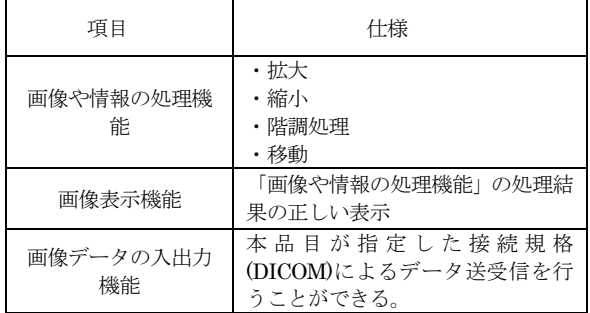

#### 付帯機能

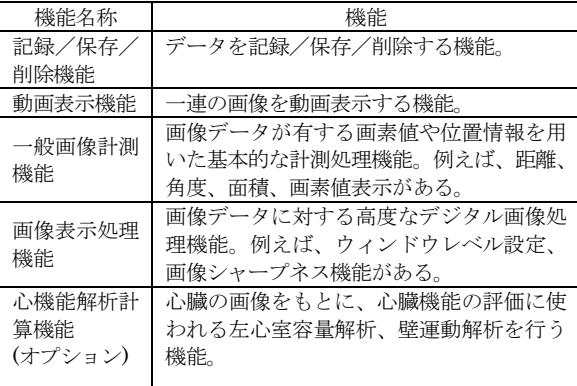

#### 動作原理

医用画像診断装置(XA、US、CT、MRI装置、またはこれら の画像を保管しているサーバーから画像データをサーバーモジュー ルが受信および保存し、ビュアープログラムにより呼び出され、処 理・表示され、診療のために使用される。

画像データは DICOM 規格に準拠している。

## <接続例>

汎用 IT 機器は「使用方法」欄に記載の仕様を満たすものであること。

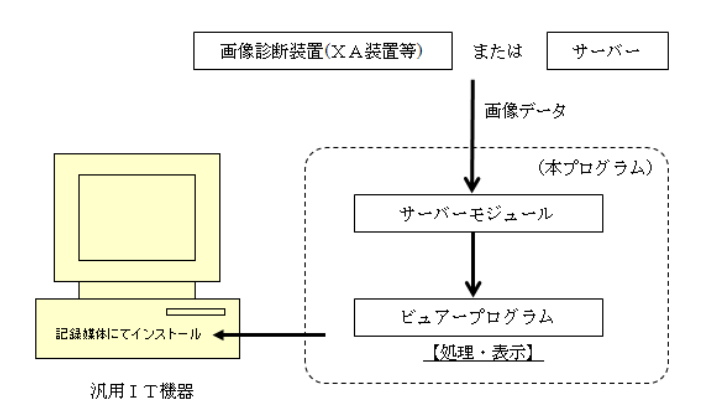

#### 【使用目的又は効果】

画像診断装置等で収集された人体の画像情報に対し、各種処理を行 い、処理後の画像情報を表示し診療のために提供すること。なお、 自動診断機能は有していない。

#### 【使用方法等】

1.動作環境及び事前準備

本品目は、下記の仕様を満たす汎用 IT 機器に製造販売業者が 指定した方法でインストールして使用する。 汎用 IT 機器は、患者環境外に設置されるものとする。

<汎用 IT 機器の仕様>

汎用 PC (ビュアープログラム) OS:Windows 8 / 8.1 / 10 CPU:Intel Core i3 (3GHz) 相当以上 HDD(空き容量):10GB 以上 メモリ:4GB 以上 データベース管理ソフト:Oracle 11g / PostgreSQL

画像表示モニタ

解像度 1280×1024 ピクセル以上 カラー表示 輝度 250 cd/㎡ (メーカー標準値) 相当以上

汎用 IT 機器 (サーバーモジュールを専用でインストールする 場合の推奨仕様) OS:Windows Server 2016 / 2019 CPU:Intel Core i3 (3GHz) 相当以上 HDD(空き容量):500GB 以上 メモリ:4GB 以上 データベース管理ソフト:Oracle 11g / PostgreSQL

適合性安全規格 (安全性:JIS C 6950-1, EMC:CISPR22/CISPR24,など)

取扱説明書を必ずご参照下さい

- 2.使用準備
	- (1) インストール先の機器の電源を入れる。
	- (2) 本プログラムを起動する。
- 3.操作
	- (1) 画像データを取得する。
	- (2) 機能を選択する。
	- (3) 各種処理を行う。
- 4.終了

(1) メニュー項目から終了機能を選択し本プログラムを 終了させる。 (2) 必要に応じて電源を切る。

## 【使用上の注意】

コンピュータウイルス及び情報漏えい等に注意すること。 仕様を満たす IT 機器にインストールすること。 データの保存容量およびリソース消費状況に注意すること。 他の機器と機能的な接続をする場合は、事前に業者に連絡すること。

## 【取扱い上の注意】

本プログラムの記録媒体は取扱説明書とともに適切に保管すること。

## 【保守・点検に係る事項】

インストールされている汎用 IT 機器の保全に注意すること。 リモートを含む業者によるメンテナンスを実施する際は、使用停止 状況等を適切に利用関係者に通知すること。 本機器の使用・保守の管理責任は使用者側にあります。

## 【製造販売業者及び製造業者の氏名または名称及び住所等】

製造販売業者:株式会社 ネクシス 住 所:〒812-0017 福岡県福岡市博多区美野島3-17-27-1 電話番号:092-436-5670 製造業者:株式会社 ネクシス

## 取扱説明書を必ずご参照下さい